```
SetEnv PHP_VER 5
```

```
SetEnv_REGISTER_GLOBALS 0
SetEnv ZEND_OPTIMIZER 1
SetEnv MAGIC QUOTES 0
```
RewriteEngine on

```
RewriteCond %{REQUEST_FILENAME} !-f
RewriteRule ^medias/(.*)$ /datas/medias/$1 [QSA,L]
```

```
RewriteCond %{REQUEST_FILENAME} !-f [NC]
RewriteRule ^blog/(.*\.(gif|jpg|png))$ /datas/medias/$1 [QSA,L]
```

```
RewriteCond %{REQUEST_FILENAME} !-f [NC]
RewriteRule ^(.*\.(gif|jpg|png))$ /datas/medias/$1 [QSA,L]
```
RewriteCond %{REQUEST\_FILENAME} !-f [NC] RewriteRule ^softwares/(.\*)\$ /\$1 [QSA,L]

```
RewriteCond %(REQUEST_FILENAME) !-f [NC]
RewriteCond %{REQUEST_URI} !^/owncloud [NC]
RewriteRule ^(.*) /index.php?path=$1 [E=REMOTE_USER: %(HTTP: Authorization), L]
# ----------------------------------------------------------------------
# Proper MIME type for all files
```
# ----------------------------------------------------------------------

# JavaScript

```
# Normalize to standard type (it's sniffed in IE anyways)
```

```
# tools.ietf.org/html/rfc4329#section-7.2
```
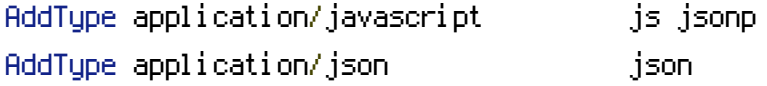

### # Audio

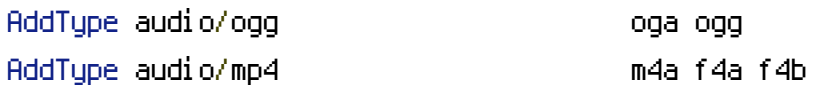

### # Video

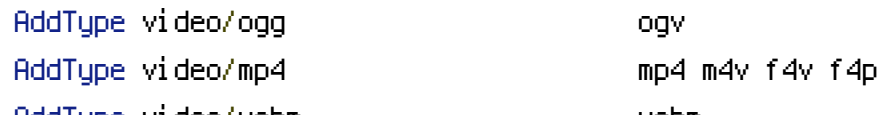

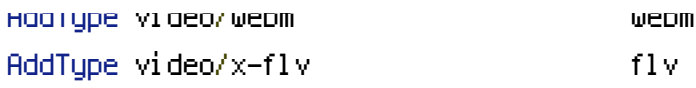

## # SVG

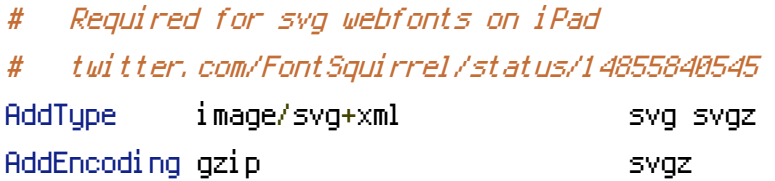

#### # Webfonts

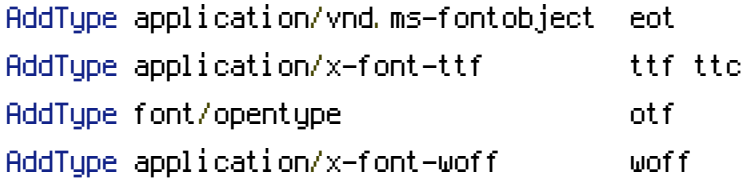

#### # Assorted types

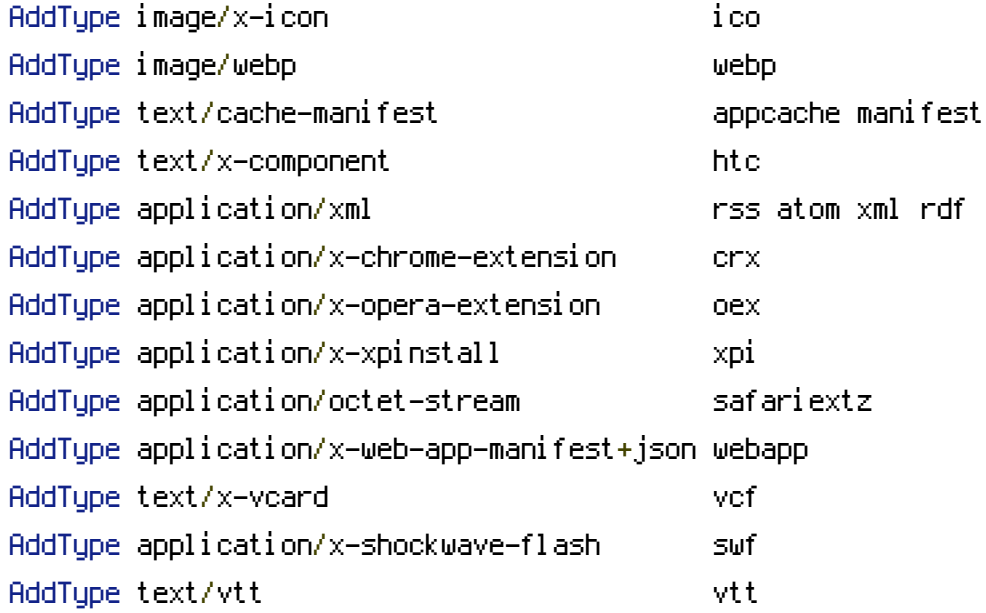

- # Gzip compression
- # ----------------------------------------------------------------------

# <IfModule mod\_deflate.c>

# Force deflate for mangled headers developer.yahoo.com/blogs/ydn/posts/2010/12/pushingbeyond-gzipping/

<IfModule mod\_setenvif.c>

<IfModule mod\_headers.c>

SetEnvIfNoCase ^(Accept-EncodXngIX-cept-EncodingIX{15}I ^{15}I-{15})\$

# ----------------------------------------------------------------------

 $\{G_{\alpha}\}_{\alpha\in\mathbb{N}}$  , and the flatest encoding terms of the flatest encoding  $\alpha$ 

```
\Gamma((\text{gzi\,pl}\,\text{def}\,\text{l\,ate})\setminuss*, ?\s*)+|[X\Gamma-]{4,13}$ HAVE_Accept-Encoding
       RequestHeader append Accept-Encoding "gzip,deflate" env=HAVE_Accept-Encoding
     </IfModule>
  </IfModule>
```

```
# Compress all output labeled with one of the following MIME-types
<IfModule mod_filter.c>
  AddOutputFilterByType DEFLATE application/atom+xml \
                                application/javascript \
                                application/json \
                                application/rss+xml \
                                application/vnd.ms-fontobject \
                                application/x-font-ttf \
                                application/xhtml+xml \
                                application/xml \
                                font/opentype \
                                image/svg+xml \
                                image/x-icon \
                                text/css \
                                text/html \
                                text/plain \
                                text/x-component \
                                text/xml
```
</IfModule>

</IfModule>

```
# ----------------------------------------------------------------------
```

```
# Expires headers (for better cache control)
```

```
# ----------------------------------------------------------------------
```
# These are pretty far-future expires headers.

# They assume you control versioning with filename-based cache busting

# Additionally, consider that outdated proxies may miscache

# www.stevesouders.com/blog/2008/08/23/revving-filenames-dont-use-querystring/

# If you don't use filenames to version, lower the CSS and JS to something like # "access plus 1 week".

<IfModule mod\_expires.c> ExpiresActive on

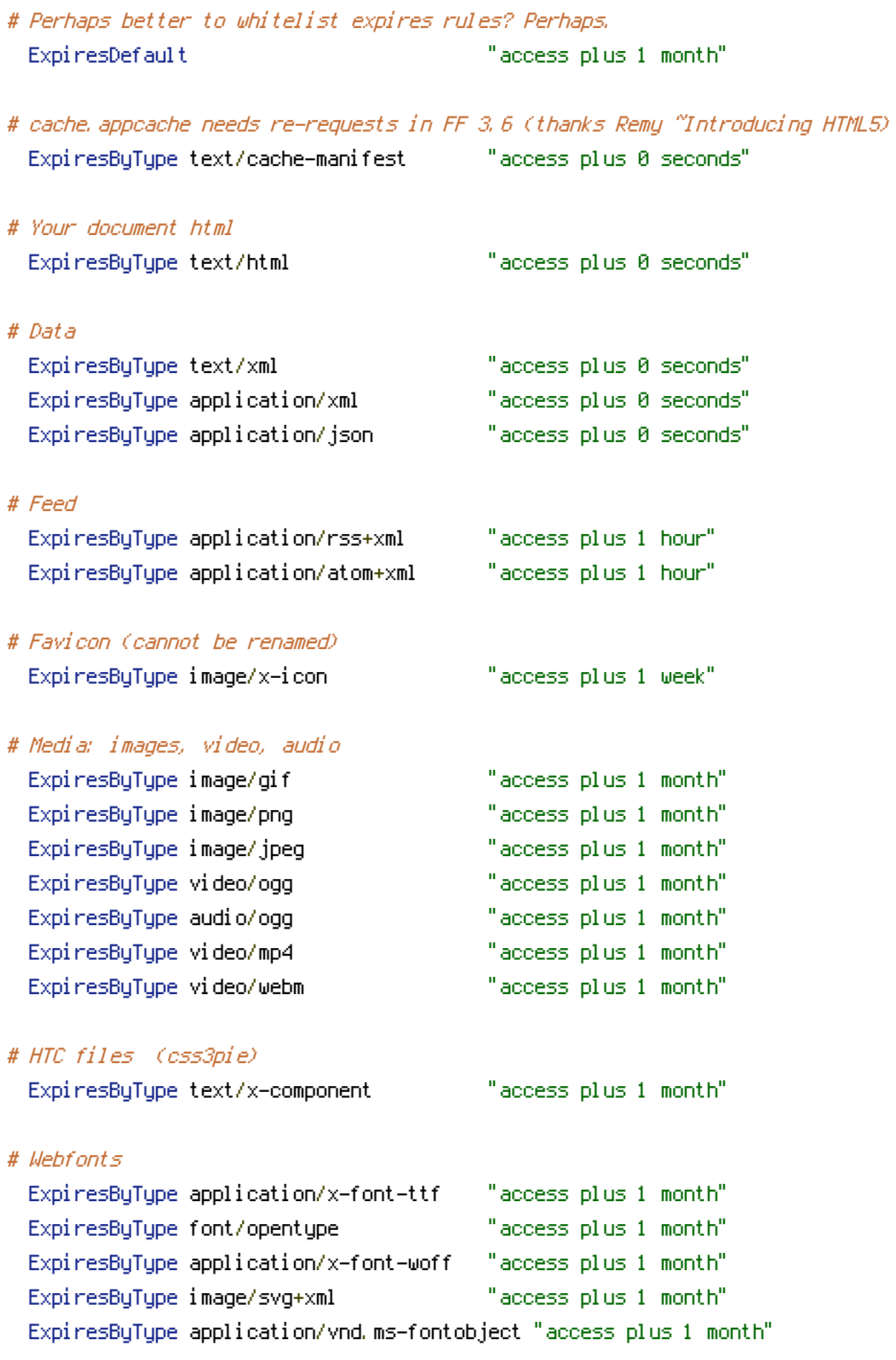

# CSS and JavaScript ExpiresByType text/css "access plus 1 year" ExpiresByType application/javascript "access plus 1 year" </IfModule>  $\#$  --------# Prevent mobile network providers from modifying your site # ---------------------------------------------------------------------- # The following header prevents modification of your code over 3G on some # European providers. # This is the official 'bypass' suggested by O2 in the UK. # <IfModule mod\_headers.c> # Header set Cache-Control "no-transform" # </IfModule> # ---------------------------------------------------------------------- # ETag removal # ---------------------------------------------------------------------- # FileETag None is not enough for every server. <IfModule mod\_headers.c> Header unset ETag </IfModule> # Since we're sending far-future expires, we don't need ETags for # static content. # developer.yahoo.com/performance/rules.html#etags FileETag None # ---------------------------------------------------------------------- # Set Keep-Alive Header # ----------------------------------------------------------------------

# Keep-Alive allows the server to send multiple requests through one # TCP-connection. Be aware of possible disadvantages of this setting. Turn on # if you serve <sup>a</sup> lot of static content.

<IfModule mod\_headers.c>

Header set Connection Keep-Alive

# </IfModule>

# ---------------------------------------------------------------------- # UTF-8 encoding # ----------------------------------------------------------------------

# Use UTF-8 encoding for anything served text/plain or text/html AddDefaultCharset utf-8

# Force UTF-8 for <sup>a</sup> number of file formats

AddCharset utf-8 .atom .css .js .json .rss .vtt .xml